# Додаток до робочої програми навчальної дисципліни «Комп'ютерна графіка»

Дію робочої програми продовжено: на 2021/2022 н. р.

Заступник декана факультету комп'ютерних наук з навчальної роботи

Євгенія КОЛОВАНОВА

«25» червня 2021 р.

Голова науково-методичної комісії факультету комп'ютерних наук

Анатолій БЕРДНІКОВ

«25» червня 2021 р.

Міністерство освіти і науки України Харківський національний університет імені В.Н. Каразіна Кафедра електроніки і управляючих систем

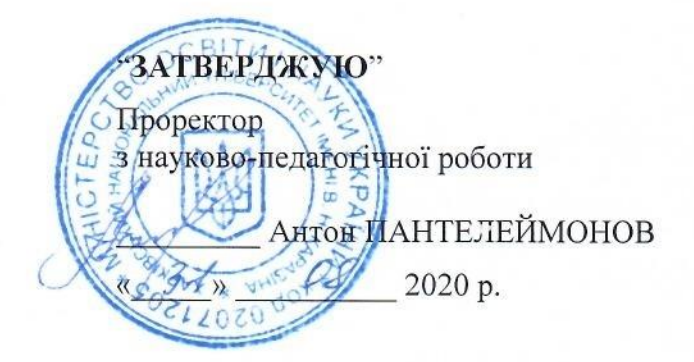

# РОБОЧА ПРОГРАМА НАВЧАЛЬНОЇ ДИСЦИПЛІНИ

# Комп'ютерна графіка

рівень вищої освіти перший (бакалаврський) рівень

галузь знань

факультет

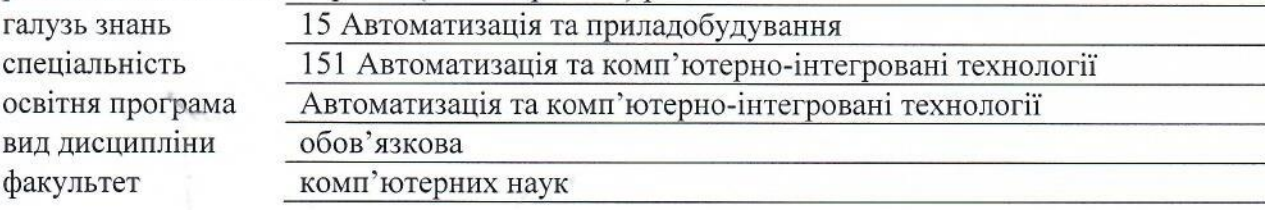

2020 / 2021 навчальний рік

Програму рекомендовано до затвердження Вченою радою факультету комп'ютерних наук «31» серпня 2020 року, протокол № 12

#### РОЗРОБНИКИ ПРОГРАМИ:

кандидат фізико-математичних наук, доцент кафедри електроніки управляючих систем Кропотов Олександр Юрійович

Програму схвалено на засіданні кафедри електроніки та управляючих систем Протокол від «31» серпня 2020 року № 1

Завідувач кафедри електроніки та управляючих систем

Микола СТЄРВОЄДОВ

Програму погоджено з гарантом освітньої програми «Автоматизація та комп'ютерноінтегровані технології»

Гарант освітньої програми «Автоматизація та комп<sup>у</sup>ютерно-інтегровані технології»

Дмитро ЛАБЕНКО

Програму погоджено методичною комісією факультету комп'ютерних наук Протокол від «31» серпня 2020 року № 1

Голова методичної комісії факультету комп'ютерних наук

Анатолій БЕРДНІКОВ

# **ВСТУП**

Програма навчальної дисципліни «Комп'ютерна графіка складена відповідно до освітньо-професійної програми підготовки першого (бакалаврського) рівня вищої освіти спеціальності 123 «Комп'ютерна інженерія».

#### **1. Опис навчальної дисципліни**

1.1 Метою вивчення курсу «Комп'ютерна графіка» ознайомлення студентів із примітивами й атрибутами інтерактивних комп'ютерних систем для виконання й редагування зображень і креслень, рішення завдань геометричного моделювання, виробіток знань і навичок, необхідних студентам для виконання й читання технічних креслень, виконання ескізів деталей, складання конструкторської й технічної документації виробництва.

1.2 Основними завданнями вивчення дисципліни є виробіток знань, умінь і навичок, необхідних студентам для виконання й читання технічних креслень різного призначення, виконання ескізів деталей, складання конструкторської й технічної документації виробництва; розвиток просторової вистави й конструктивногеометричного мислення, здатностей до аналізу й синтезу просторових форм і відносин на основі графічних моделей простору, практично реалізованих у вигляді креслень технічних, архітектурних і інших об'єктів, а також відповідних технічних процесів і залежностей; освоєння методів, засобів і технологій комп'ютерної графіки на базі комплексу систем «SolidWorks» у рішенні завдань побудови комп'ютерних креслень і моделей типових виробів.

В ході вивчення дисципліни у студента повинні формуватися наступні компетентності.

#### *Інтегральна компетентність.*

Здатність розв'язувати складні спеціалізовані задачі та практичні проблеми, що характеризуються комплексністю та невизначеністю умов, під час професійної діяльності у галузі автоматизації або у процесі навчання, що передбачає застосування теорій та методів галузі.

*Загальні компетентності*.

– Базові знання фундаментальних наук, в обсязі, необхідному для освоєння загальнопрофесійних дисциплін (КЗН.04)

*Фахові компетентності спеціальності (ФК)*

- Сучасні уявлення про інформаційні технології (КЗП.04)
- Володіння спеціалізованими програмними пакетами (КЗП.09)
- Сучасні уявлення про методи перетворення та обробки інформації (КЗП.14)
	- 1.3 Кількість кредитів 3.
	- 1.4 Загальна кількість годин 90.

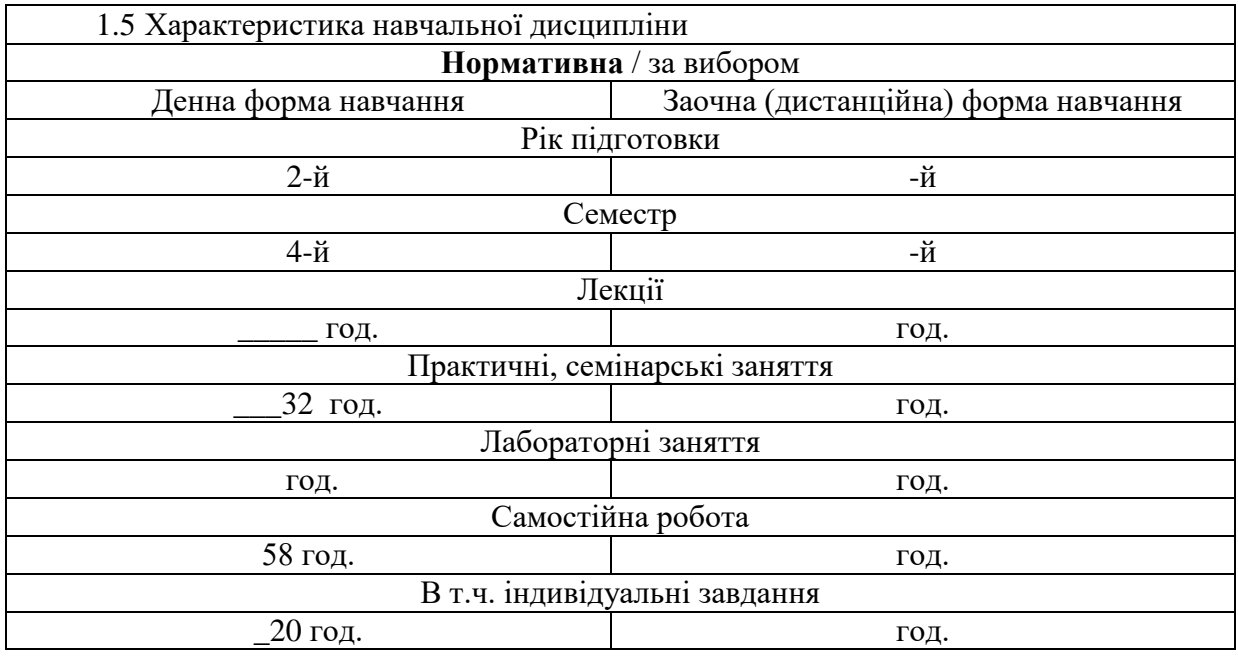

1.6 Заплановані результати навчання

#### *знати:*

- методи побудови ескізів, креслень і технічних малюнків стандартних деталей, рознімних і нероз'ємних з'єднань деталей і складальних одиниць;
- побудова й читання складальних креслень загального виду різного рівня складності й призначення;
- принципи дії графічних систем, алгоритмів візуалізації зображень, структури й функціональних особливостей системи «SolidWorks».

#### **вміти***:*

- знімати ескізи і виконувати креслення технічних деталей і елементів конструкції вузлів виробів своєї майбутньої спеціальності;
- створювати комп'ютерні креслення й моделі виробів;
- використовувати систему «SolidWorks» у рішенні інженерних завдань засобами 2D і 3D комп'ютерного моделювання за технологією САПР.

*В результаті вивчення дисципліни у студента повинні формуватися наступні програмні результати навчання (ПРН).*

– вміти виконувати роботи з проектування систем автоматизації, знати зміст і правила оформлення проектних матеріалів, склад проектної документації та послідовність виконання проектних робіт з врахуванням вимог відповідних нормативно-правових документів та міжнародних стандартів (ПР011)

# **2. Тематичний план навчальної дисципліни**

# *Тема 1. Введення в курс «Комп'ютерна 3D графіка»*.

Історія виникнення комп'ютерної графіки. Види й області застосування комп'ютерної графіки. Общая классификация САПР. Классификация CAD/CAM/CAE систем. Сравнительный анализ CAD/CAM/CAE - систем. Вимоги до апаратних засобів. Принципи побудови графічних додатків.

#### *Тема 2. Основи 3D проектування в «SolidWorks».*

Основні елементи інтерфейсу програми. Загальні принципи моделювання. Як створюються об'ємні моделі. Що таке ескіз, операція й контур. Проектування нової деталі. Основні терміни тривимірної моделі. Дерево конструювання.

*Тема 3. Основні геометричні побудови. Створення ескізів.*

Прості ескізи, їх примітиви: відрізок, окружність, дуга і т.п., з'єднаних в замкнутий контур. Методи геометричного розподілу відрізків, кутів і сполучення кривих. Додаткові можливості при створенні складних ескізів.

#### *Тема 4. Створення об'ємної моделі.*

Два способи побудови об'ємної моделі. Витягування підстави для деталей типу призми. Витягування поворотом для деталей типу тіл обертання. Практичне застосування кожного способу.

### *Тема 5. Побудова твердих тіл складної конфігурації*

Побудова твердих тіл по перетинах. Побудова твердих тіл по траєкторії. Елементи на основі тривимірних напрямних*.*

#### *Тема 6. Формування креслення.*

Створення нового креслення. Створення трьох стандартних видів. Перемещеніе видів на кресленні. Зміна масштабу вигляду. Використання дерева конструювання.

#### *Тема 7. Створення збірок*

Збірка "знизу-вгору". Збірка "зверху-вниз". Масиви в сборке. Оформленіе складального креслення. Специфікація.

*Тема 8. Розрахунки на міцність в додатках «COSMOSXpress».*

#### **3. Структура навчальної дисципліни**

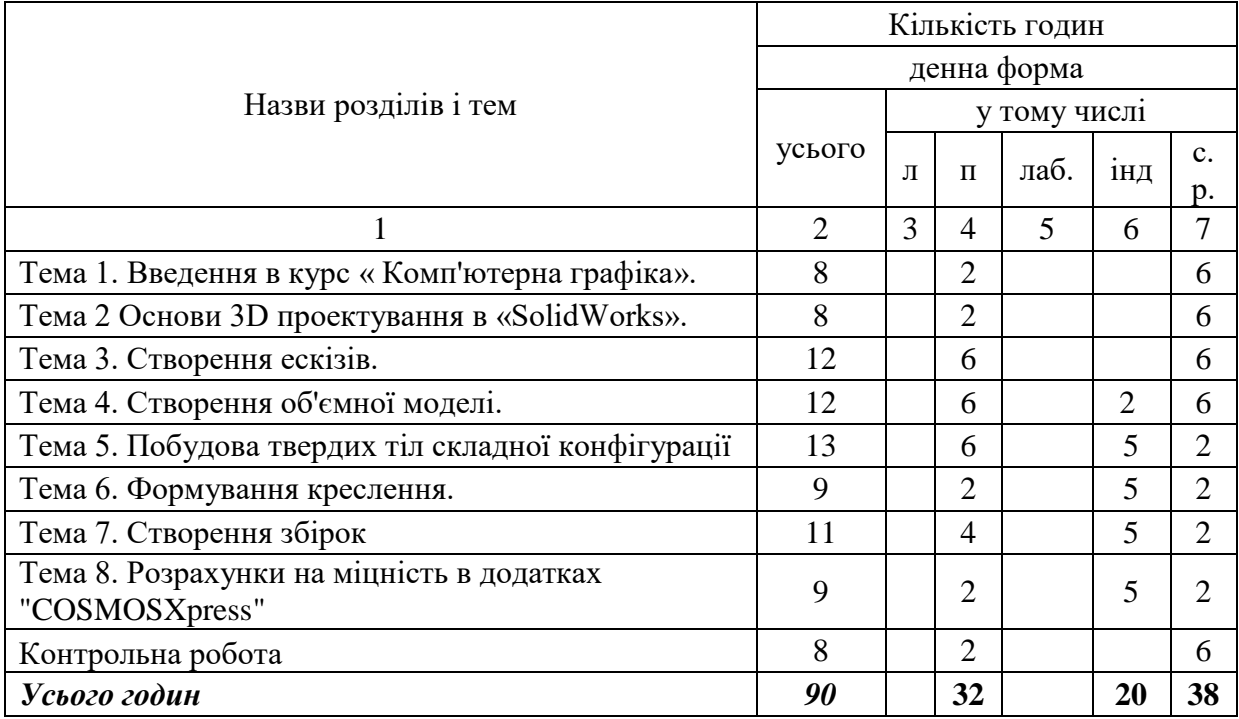

# **4. Теми практичних (лабораторних) занять**

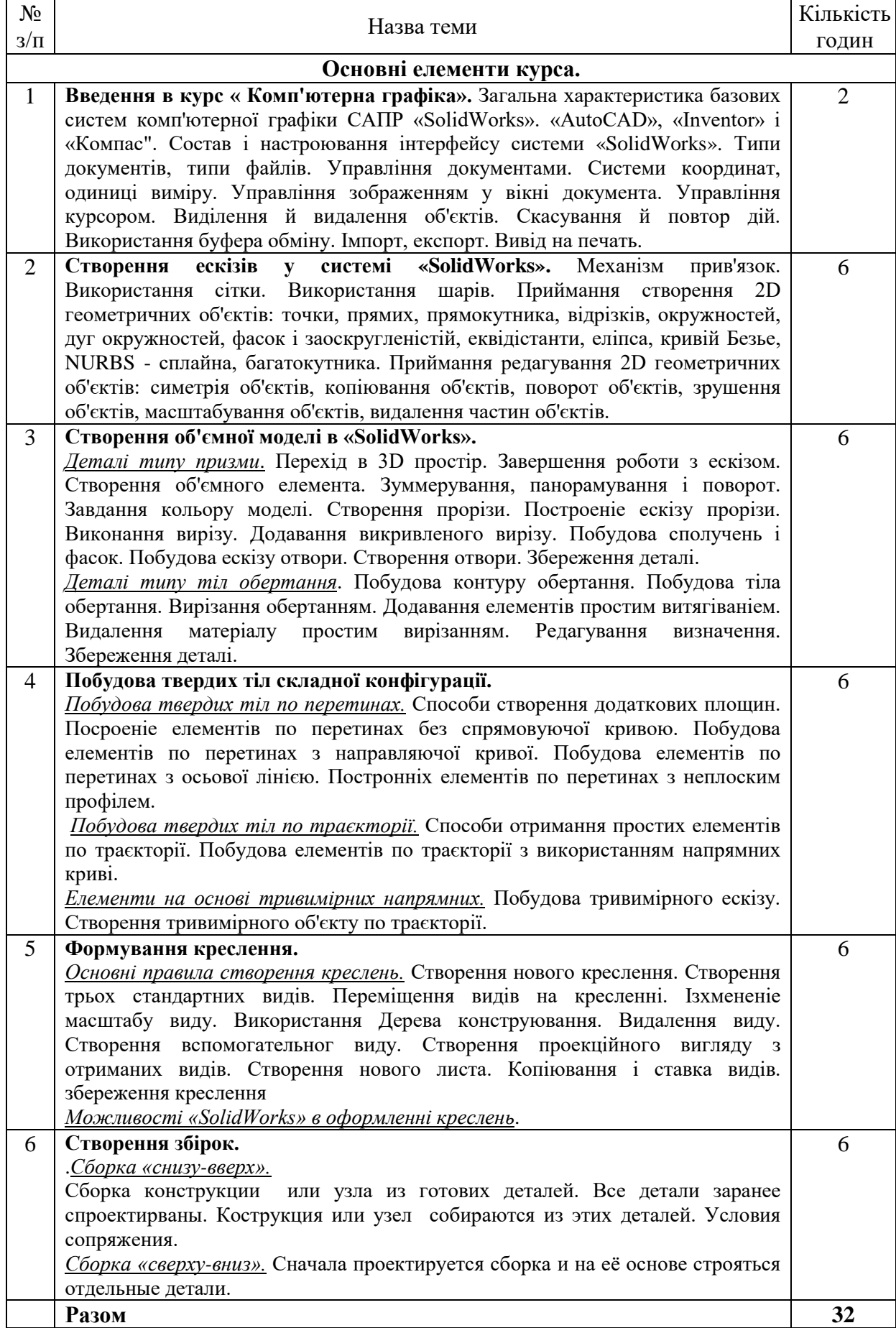

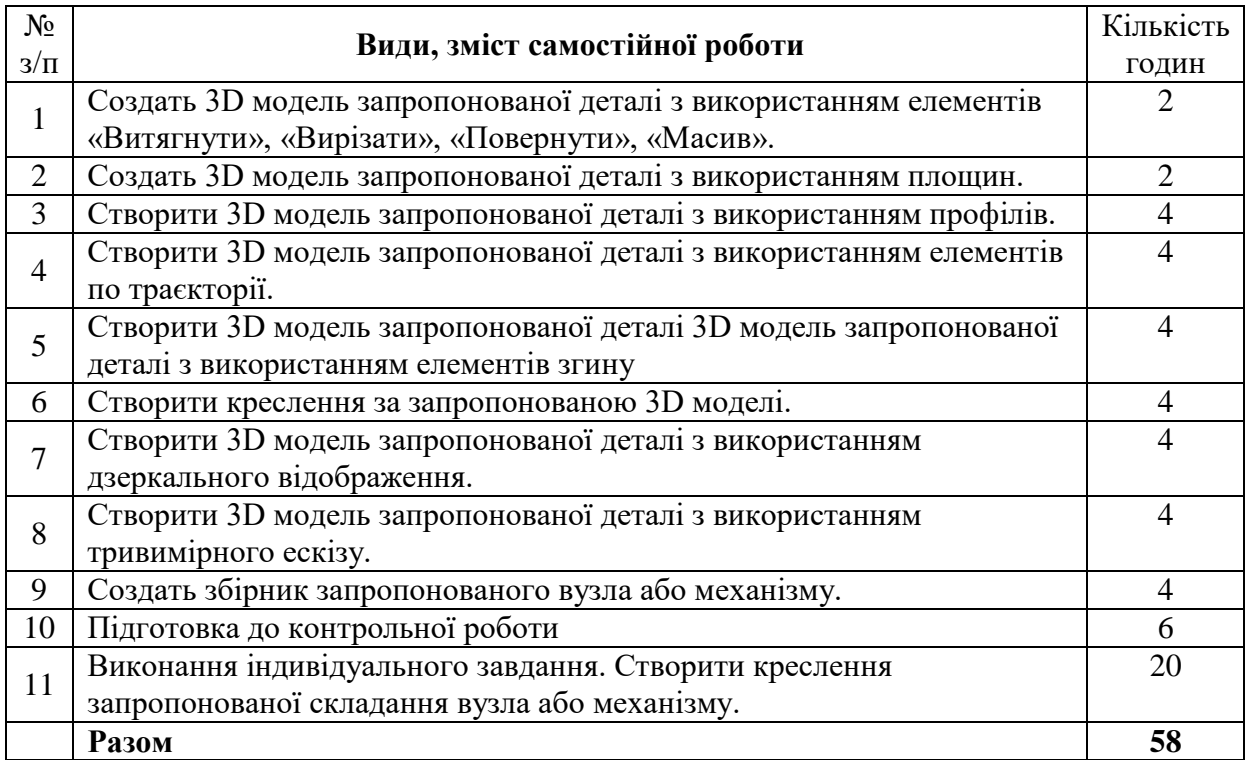

# **5. Завдання для самостійної роботи**

# **6. Індивідуальні завдання**

Контрольна робота. Виконання графічної роботи.

# **7. Методи навчання**

Як правило лекційні та практичні заняття проводяться аудиторне. В умовах дії карантину заняття проводяться відповідно до Наказу ректора Харківського національного університету імені В.Н. Каразіна (аудиторне або дистанційно за допомогою платформ Google Meet або Zoom).

На досягнення освітніх цілей спрямовані такі методи навчання студентів:

– *практичні* (використовують для пізнання дійсності, формування навичок і вмінь, поглиблення знань. Під час їх застосування використовуються такі прийоми: планування виконання завдання, постановка завдання, оперативне стимулювання, контроль і регулювання, аналіз результатів, визначення причин недоліків);

– *пояснювально-ілюстративний* (використовують для викладання й засвоєння нового навчального матеріалу, фактів, підходів, оцінок, висновків тощо);

*– репродуктивний* (для застосування студентами вивченого на основі зразка або правила, алгоритму, що відповідає інструкціям, правилам, в аналогічних до представленого зразка ситуаціях);

#### **8. Методи контролю**

На протязі усього терміну викладання означеної дисципліни проводиться контроль здобуття практичних навиків (контроль вмінь). Підсумковий семестровий контроль також дозволяє контролювати як одержані знання так і набуті вміння:

• Контролюється виконання самостійних практичних робіт у відведений термін виконання кожної роботи.

Після викладання курсу здійснюється підсумковий контроль на базі заліку.

Залік проводиться в залікову сесію. Студент має створити креслення запропонованої деталі або запропонованого вузла або механізму. Залік оцінюється у 40 балів. 1 помилка у креслені– «мінус» 1 бал.

# **9. Схема нарахування балів**

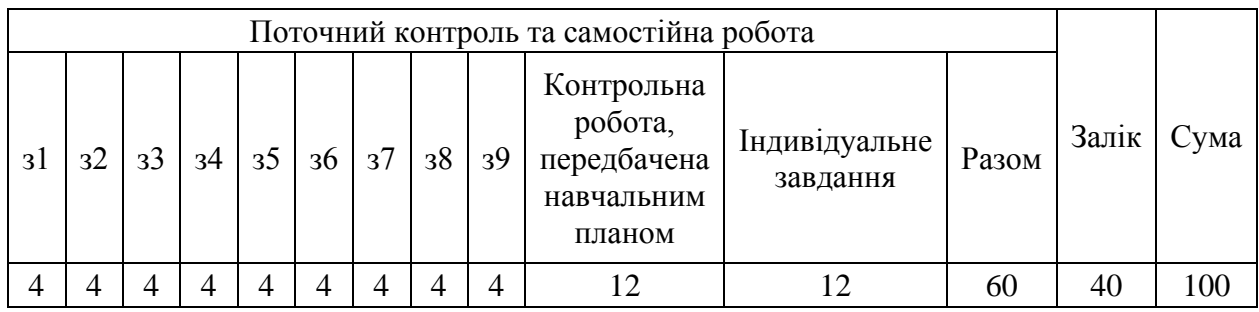

Розподіл балів для підсумкового семестрового контролю:

# **Критерії оцінювання практичних завдань:**

Протягом семестру студенти мають зробити 9 завдань, кожне оцінюється у 4 балі:

- 4 балі завдання виконано повністю, без помилок;
- 3 балі завдання виконано повністю, з незначними помилками;
- 2 балі завдання виконано не повністю;
- 1 бал завдання виконано (але не був присутній на практичних заняттях);
- 0 балів завдання не виконано (чи не з'явився на практичні заняття).

#### **Критерії оцінювання контрольної роботи:**

Студент має виконати контрольну роботи з курсу «Комп'ютерна графіка», яка передбачена навчальним планом підготовки. Контрольна робота (створити креслення) оцінюється у 12 балів. 1 помилка у креслені– «мінус» 1 бал.

# **Шкала оцінювання**

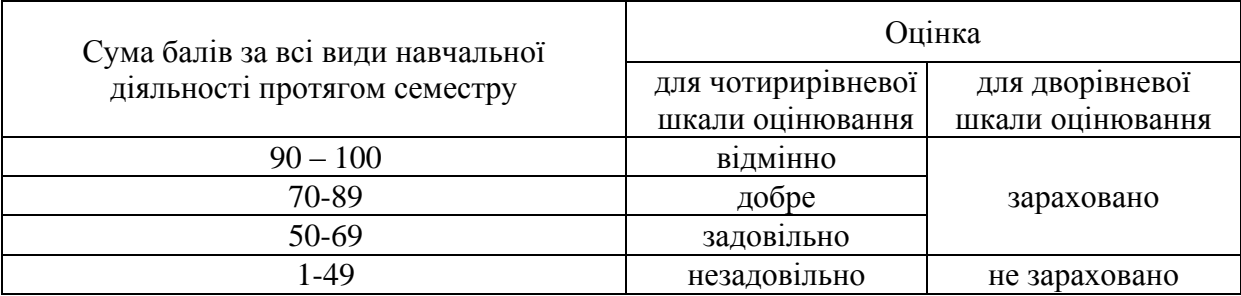

# **10. Рекомендована література**

# **Основна література**

- 1. Інженерна графіка: підручник для студентів вищих навчальних закладів освіти/ В.Є. Михайленко, та інш. За ред. В.Є. Михайленка. – Львів: Піча Ю.В.; К.: "Каравела"; Львів: "Новий Світ - 2000", 2002. – 336 с.
- 2. Інженерна графіка: креслення, комп'ютерна графіка : Навчальний посібник / За ред. А.П.Верхоли К. : Каравела, 2005. – 304с.
- 3. Веселовська, Г.В. Основи комп'ютерної графіки. У 2-х кн. Кн.1 : навч. посібник для студ. вищих навч. закладів / Г.В. Веселовська, В.Э. Ходаков, В.М. Веселовский. Херсон :Олді-плюс, 2001.– 216с.
- 4. ДСТУ ISO 128-20:2003 Кресленики технічні. Загальні принципи оформлення. Частина 20. Основні положення про лiнiї (ISO 128-20:1996, IDT)
- 5. ДСТУ ISO 128-24:2005 Кресленики технічні. Загальні принципи оформлення. Частина 24. Лiнiї на машинобудівних креслениках (ISO 128-24:1999, IDT)
- 6. ДСТУ ISO 128-30:2005 Кресленики технічні. Загальні принципи оформлення. Частина 30. Основні положення про види (ISO 128-30:2001, IDT)
- 7. ДСТУ ISO 128-34:2005 Кресленики технічні. Загальні принципи оформлення. Частина 34. Види на машинобудівних креслениках (ISO 128-34:2001, IDT)
- 8. ДСТУ ISO 128-40:2005 Кресленики технічні. Загальні принципи оформлення. Частина 40. Основні положення про розрізи та перерізи (ISO 128-40:2001, IDT)
- 9. ДСТУ ISO 128-44:2005 Кресленики технічні. Загальні принципи оформлення. Частина 44. Розрізи та перерізи на машинобудівних креслениках (ISO 128-44:2001, IDT)
- 10. ДСТУ ISO 128-50:2005 Кресленики технічні. Загальні принципи оформлення. Частина 50. Основні положення про зображення розрізів i перерізів (ISO 128- 50:2001, IDT)

#### **Допоміжна література**

1. Інженерна графіка: Довідник/ В.М. Богданов, А.П. Верхола, Б.Д. Коваленко та інш.; За ред. А.П. Верхоли. – К.: Техніка, 2001. – 268 с. іл. – Бібліогр.: С. 263.

# **11. Посиланная на інформаційні ресурси в Інтернеті, відео-лекції, інше методичне забезпечення**

- 1. Autodesk [Електронний ресурс]. URL:<https://www.autodesk.com/autodesk-university/>
- 2. Autodesk [Електронний ресурс]. URL: [https://www.autodesk.com/autodesk](https://www.autodesk.com/autodesk-university/search?fields.product=Inventor&fields.industry=Product+Design+%26+Manufacturing&sort=title%2Casc)[university/search?fields.product=Inventor&fields.industry=Product+Design+%26+Manufa](https://www.autodesk.com/autodesk-university/search?fields.product=Inventor&fields.industry=Product+Design+%26+Manufacturing&sort=title%2Casc) [cturing&sort=title%2Casc](https://www.autodesk.com/autodesk-university/search?fields.product=Inventor&fields.industry=Product+Design+%26+Manufacturing&sort=title%2Casc)